# **Exemplos – Cálculo Horas Noturnas**

# **Exemplo 1 - Horário Noturno**

- Salário do Empregado: R\$ 2.500,00;
- Mês do Cálculo: 04/2023;
- Horário Empregado: 22:50 até 06:00;
- Intervalo: 02:00 até 03:00;
- Total de horas noturnas: 5:54 (minutos) ou 5,90 (decimal).

## **Como o sistema chegou ao valor de 5:54 ou 5,90?**

• Das 22:50 até as 06:00 (Sem Intervalo), o total de horas trabalhadas é de 6h10min ou 6,16 horas decimais;

• Para chegar ao fator da Redução Noturna 60 (Minutos) ÷ 52,50 (Duração Hora Noturna) = 1,142857 (Redução Noturna);

• A seguir será demonstrado como chegar ao valor das Horas Decimais:

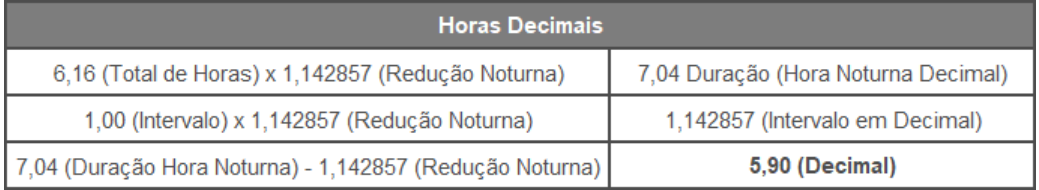

**OBS:** Para calcular as Horas Minutos, será necessário converter o valor em horas decimais, realizar o cálculo e após converter o resultado em horas minutos. Exemplo: 5,90 horas decimais, será convertido apenas o valor após a vírgula, no caso

0:90 x 0,60 (Minutos) = 0:54 | 5:00 + 0:54 = **5:54 (Horas Minutos)**.

## **Como o sistema calcula a duração da jornada? Nesse exemplo equivale a 323 min.**

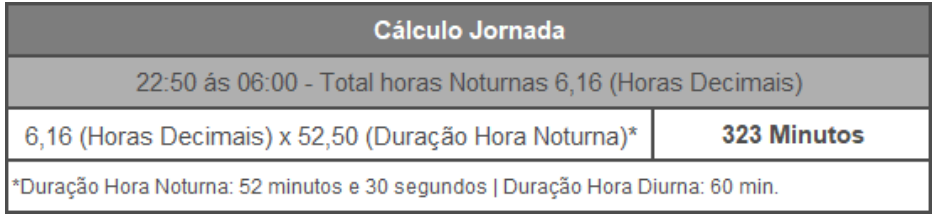

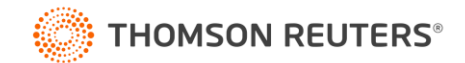

**No cálculo da Folha Mensal de Abril/2023, os valores foram gerados conforme a seguir:** 

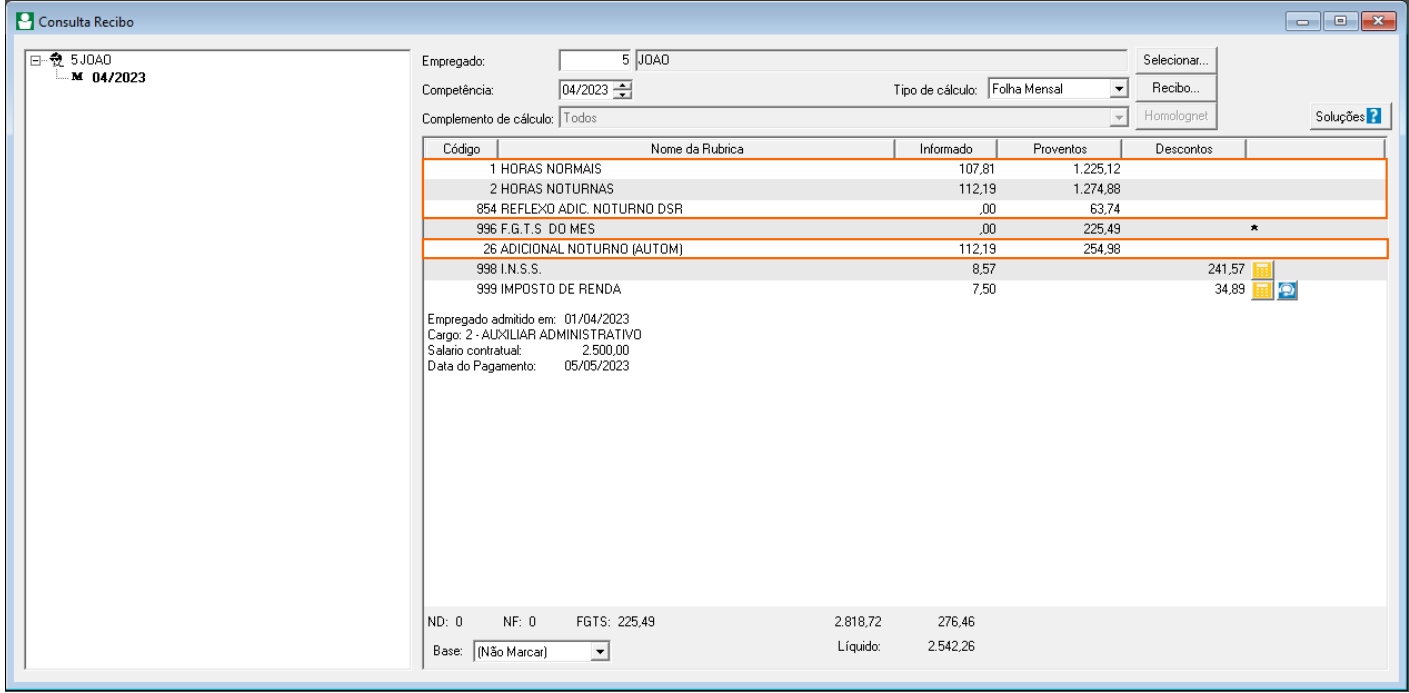

**Para chegar aos valores calculados na folha do empregado, o sistema teve as seguintes considerações:**

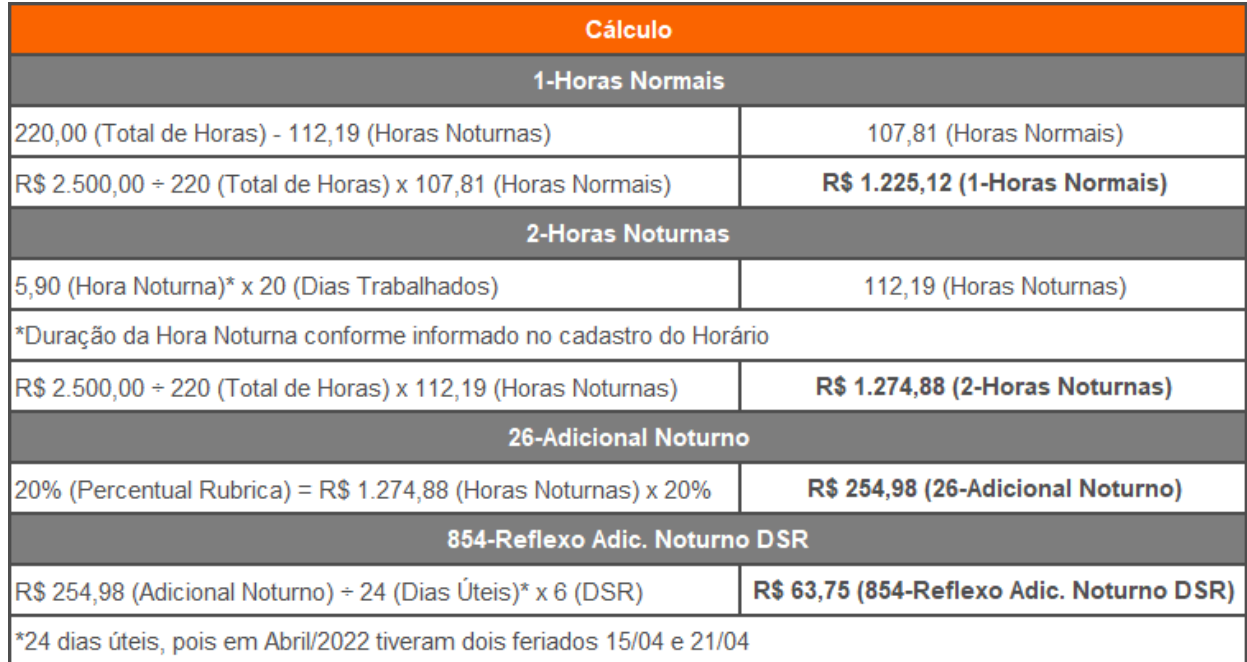

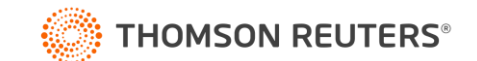

#### **Exemplo 2 - Horário Noturno Parcial**

- Salário do Empregado: R\$ 2.000,00;
- Mês do Cálculo: 05/2023;
- Horário Empregado: 17:00 até 00:00;
- Intervalo: 20:00 até 21:00;
- Total de horas Diurnas: 4 horas;
- Total de horas Noturnas: 2:17 (minutos) ou 2,29 (decimal).

#### **Como o sistema chegou nesse valor de 2:17 ou 2,29 de horas noturnas?**

- Das 22:00 até as 00:00 temos o total de horas trabalhadas noturnas de 2h;
- A seguir será demonstrado como chegar ao valor das Horas Decimais:

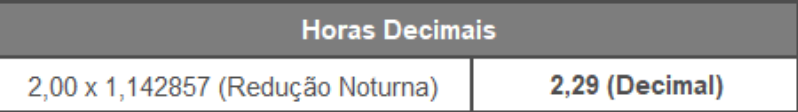

**OBS:** Para calcular as Horas Minutos, foi utilizado o total de 2,29 horas decimais e convertido apenas o valor após a vírgula, no caso 0:29 x 0,60 (Minutos) = 0:17 | 2:00 + 0:17 = 2:17 (Horas Minutos).

## **Como o sistema calcula a duração da jornada? Nesse exemplo equivale a 345 min.**

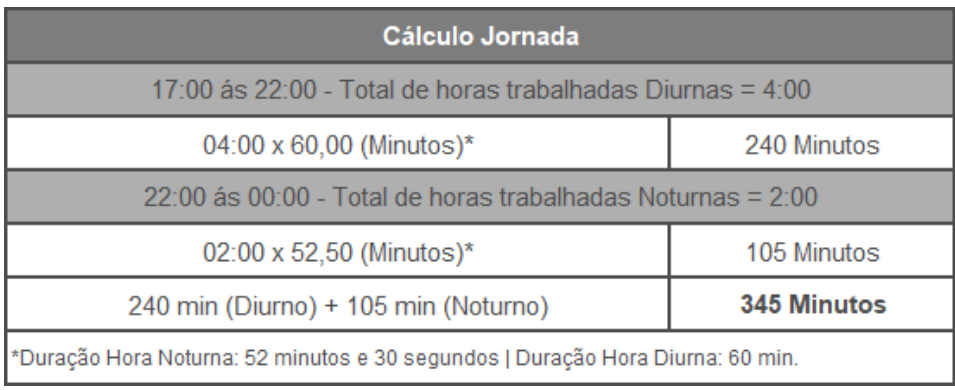

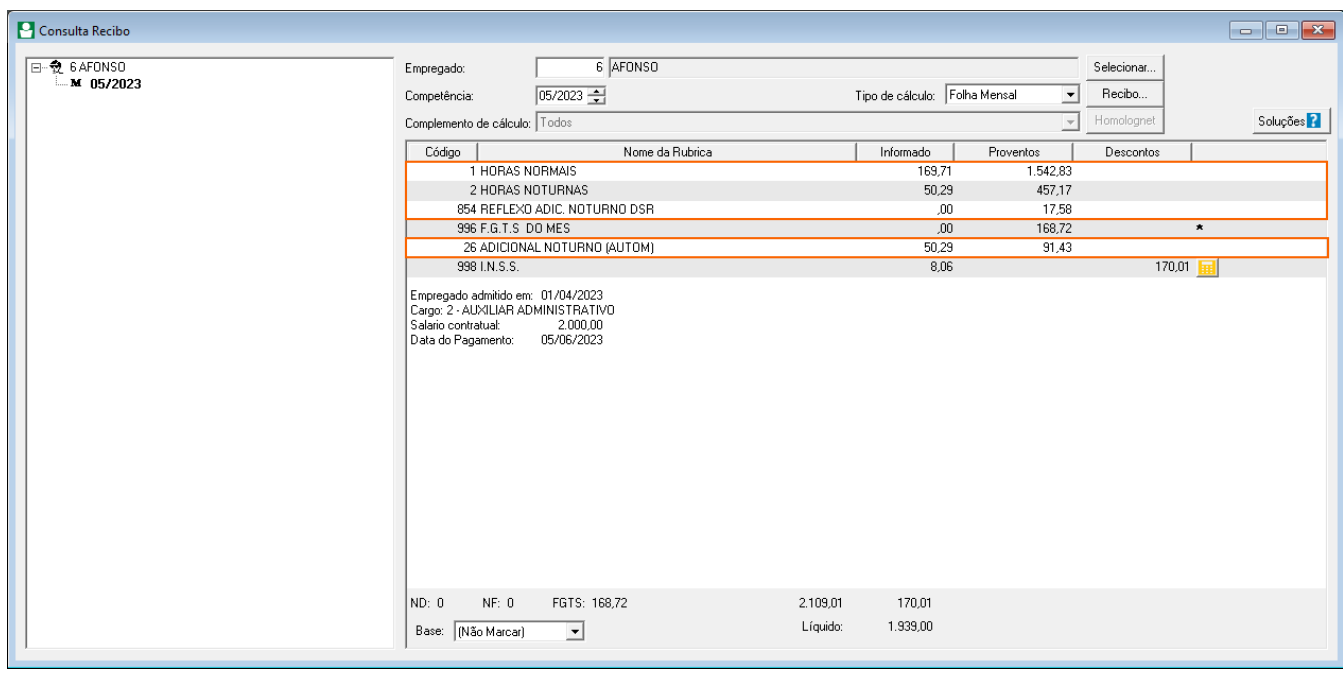

**No cálculo da Folha Mensal de Maio/2023, os valores foram gerados conforme a seguir:** 

**Para chegar aos valores calculados na folha do empregado, o sistema teve as seguintes considerações:**

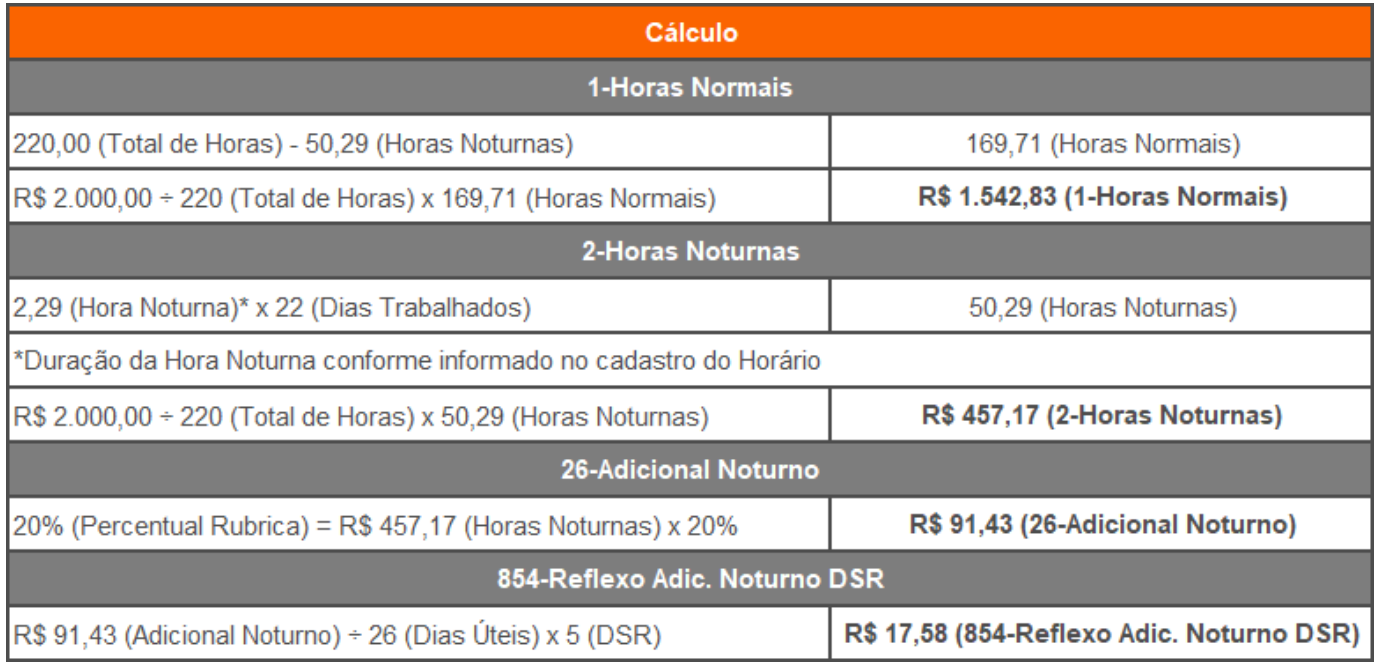

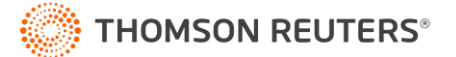